## **I**NSTITUTO **S**UPERIORDE **E**CONOMIA E **G**ESTÃO **I**NVESTIGAÇÃO **O**PERACIONAL – 2º Semestre

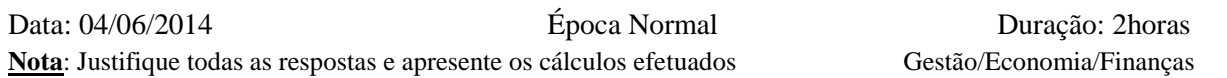

**1.** Uma empresa distribui diariamente pelos seus clientes dois tipos de produtos, T1 e T2, com o que obtém um lucro unitário de 4 e 1 unidade monetária (*u*.*m*.), respetivamente. A empresa pretende maximizar o lucro diário total, mas a única viatura disponível impõe limites de 18 unidades de peso e de 12 unidades de volume. O produto de tipo T1 pesa o dobro do produto de tipo T2, mas ocupa ¼ do seu volume. Para resolver o problema formulou-se o seguinte modelo de programação linear

$$
\begin{aligned} \text{Max } Z &= 4 \ x_1 + x_2\\ \text{s. a: } \begin{cases} 2x_1 + x_2 & \le 18\\ x_1 + 4 \ x_2 & \le 12\\ x_1, x_2 & \ge 0 \end{cases} \end{aligned}
$$

em que a função objetivo representa o lucro total (em *u*.*m*.) e *x<sup>j</sup>* representa o nº de unidades do produto de tipo *j* (*j*=1,2) a transportar diariamente.

- **a)** (1,5 valores) Resolva o problema graficamente.
- **b)** (1,5 valores) Interprete a solução ótima do primal (incluindo variáveis de desvio).
- **c)** (1,5 valores) Determine graficamente o intervalo de sensibilidade para o termo independente da segunda restrição.
- **d)** (1,5 valores) Escreva o problema dual e apresente a sua solução ótima (apenas as variáveis de decisão) e o valor ótimo.
- **e)** (1,5 valores) Interprete a solução ótima do dual e, se necessário, use informação do output do solver/excel na tabela abaixo.
- **f)** (1 valor) Qual o valor do lucro unitário do produto T2 a partir do qual vale a pena incluílo no plano de distribuição?
- **g)** (2 valores) Suponha que a atual viatura pode ser trocada por outra que impõe um limite de peso de 24, mantendo o limite de volume. Qual a decisão que aconselha a empresa a tomar? Que consequências tem essa decisão no plano de distribuição ótimo?
- **h)** (2 valores) Considere a região admissível do problema e o novo objectivo Max  $Z = 4x_1 + 2x_2$ . Resolva este novo problema pelo método do simplex.
- **i)** (2 valores) A empresa tem de decidir em qual das fábricas, F1 ou F2, deverá ocorrer a produção diária. Em F1 há 15 horas máquina (*hm*) e em F2 21 *hm* disponíveis diariamente. Sabe-se ainda que com a tecnologia de F1 cada unidade de produto de tipo T1 consome 5 *hm* e cada unidade de produto de tipo T2 consome 1 *hm*. Estes valores na fábrica F2 são 3 e 7, respetivamente. Que alterações devem ser introduzidas ao modelo inicial para resolver o novo problema?

## **Microsoft Excel 14.0 Relatório de Sensibilidade**

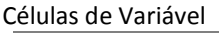

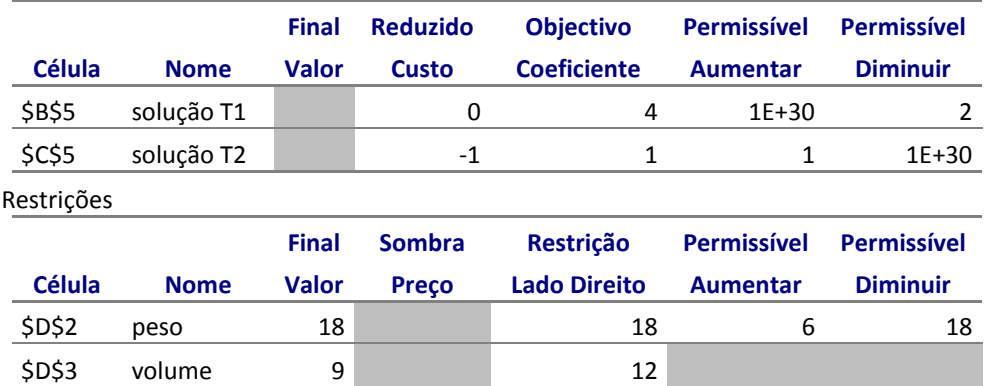

**2.** Uma empresa produz um novo produto em duas das suas fábricas, A e B. O produto terá de ser transportado para um armazém localizado na cidade C, podendo eventualmente passar pelos centros de distribuição, D e E.

 Na rede da figura estão representadas as fábricas e as quantidades produzidas em cada uma, o armazém com a quantidade aí necessária e os dois centros de distribuição. Sobre cada arco da rede está um par ordenado (*cij*,*uij*), em que *cij* representa custo unitário de transporte do local *i* para o local *j* e *uij* representa a quantidade máxima de produto que pode ser transportada de *i* para *j*, diretamente.

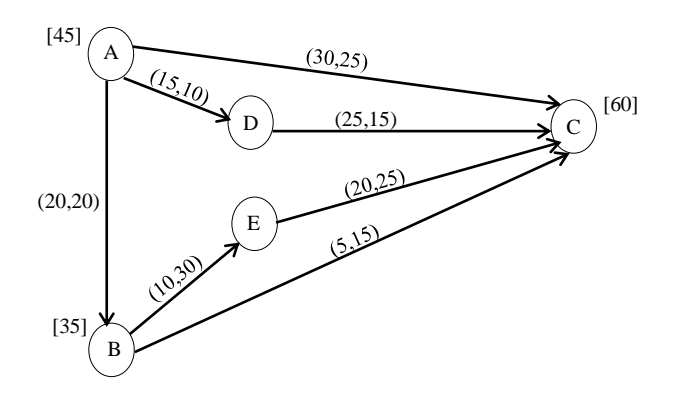

**a)** (4 valores)

Que problema de otimização em redes pode utilizar para determinar o plano de transporte, entre as fábricas e o armazém, que minimiza o custo total?

*i*) Apresente uma solução admissível para o problema e respetivo custo.

*ii*) Preencha a folha anexa com todos os elementos necessários para que o problema possa ser resolvido pelo solver/excel.

**b)** (1,5 valores) Considerando a rede sem orientação nas ligações entre os nodos, e usando *cij* como o custo de ligar o nodo *i* ao nodo *j*, para toda a aresta, determine a árvore geradora mínima na rede obtida, usando o algoritmo de Prim.